## **3a PROVA DE INTRODUÇÃO A COMPUTAÇÃO – 2016/1 - 27/06/2016**

(Assuntos: CPU e Memória)

 $\mathsf{Aluno}\cdot\mathsf{...}$ 

1) (3,0) Um computador possui um conjunto de 128 instruções de um operando. Supondo que sua memória tenha capacidade de armazenar 512 palavras e que cada instrução tem o tamanho de uma palavra do processador e palavra de memória, responda as perguntas a seguir:

a) Oual o tamanho em bits do REM, RDM, RI, ACC e PC?

b) Oual a capacidade da memória em bytes?

c) Se alterarmos o tamanho das instruções para 18 bits, mantendo inalterado o tamanho do REM, quantas novas instruções poderiam ser criadas?

- 2) (2,0) Um microcomputador possui uma capacidade máxima de memória principal (RAM) de 256K células, cada uma capaz de armazenar uma palavra de 16 bits. Pergunta-se (explique a sua resposta): a) Quantos bits podem ser armazenados no REM e no RDM?
	- b) Oual é o maior endereco, em hexadecimal, desta memória?
- 3) (3,0) Suponha que as posições de memória de endereços D8 a F5 do computador descrito no "Apêndice C" da lista de exercícios (cuja linguagem de máquina é parcialmente reproduzida abaixo) contenham os valores hexadecimais de bits listados na tabela abaixo. Relembrando, no computador do "Apêndice C", cada instrução de máquina possui dois bytes. Os primeiros 4 bits contém o código da operação e os últimos 12 bits o campo de operando. Cada registrador tem 8 bits de tamanho e cada célula de memória também é de 8 bits. Na descrição da linguagem de máquina, as letras R. S e T representam registradores e as letras X e Y representam campos variáveis (que não sejam os registradores). Todas essas letras são usadas no lugar de dígitos hexadecimais. Pergunta-se: se o Program Counter (PC) contém o valor D8, descreva o que será executado a cada instrução e apresente o valor final dos registradores manipulados pelo programa.

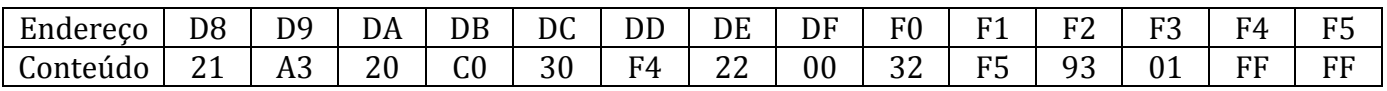

4) (2,0) Considere as instruções definidas a seguir, todas elas de um operando:

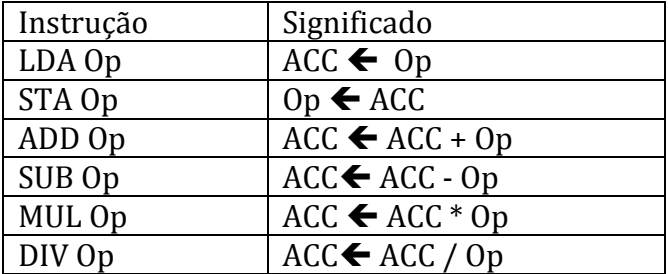

Utilizando essas instruções, escreva o programa Assembly para a seguinte equação:  $X = A + (D-E/B)^*D$ )

## **\*\*\*\*\*\*\*\*\*\*\*\*\*\*\*\*\*\*\*\*\*\*\*\*\*\*\*\*\*\*\*\*\*\*\*\* "Apêndice C" \*\*\*\*\*\*\*\*\*\*\*\*\*\*\*\*\*\*\*\*\*\*\*\*\*\*\*\*\*\*\*\*\*\*\*\*\*\*\*\*\*\*\*\*\*\*\*\*\*\*\***

**1 RXY** LOAD (carrega) o registrador R com o padrão de bits encontrado na posição de memória de endereço XY. Exemplo: 14A3 carrega o conteúdo da posição de memória de endereço A3 no registrador 4.

**2 RXY** LOAD (Carrega) o registrador R com o valor XY. Exemplo: 20A3 carrega o valor A3 no registrador 0.

**3 RXY** STORE (armazena) o padrão de bits encontrado no registrador R na posição de memória de endereço XY. Exemplo: 35B1 armazena o conteúdo do registrador 5 na posição de memória de endereço B1.

**5 RST** ADD (soma) os padrões de bits dos registradores S e T, em complemento a dois, e coloca o resultado no registrador R. Exemplo: 5726 soma os valores binários dos registradores 2 e 6 e coloca no registrador 7 ess resultado.

**9 RST** EXCLUSIVE OR (Ou-Exclusivo) executa a operação de Ou-Exclusivo sobre os padrões de bits do registradores S e T e coloca o resultado no registrador R. Ex: 95F3 coloca no registrador 5 o resultado d operação de Ou-Exclusivo entre os conteúdos dos registradores F e 3.

**…**

…

**C** 000 HALT pára a execução. Exemplo: C000 pára a execução do programa corrente.